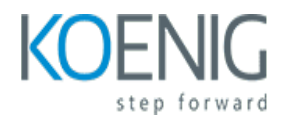

# **COMOS Training P&ID (COM-PID)**

#### Course outline

## **Module 1: Introduction to COMOS P&ID**

Module 1 of the COMOS Training P&ID (COM-PID) course provides an introduction to COMOS P&ID. It covers the fundamentals of P&ID design, including the purpose of P&IDs, the components of a P&ID, and the different types of P&IDs. It also provides an overview of the COMOS P&ID software and its features.

#### **Lessons**

- Overview of COMOS P&ID
- Understanding the COMOS P&ID User Interface
- Creating and Editing P&ID Diagrams
- Working with Symbols and Annotations
- Working with Connectors and Lines
- Working with Piping Specifications
- Working with Equipment Specifications
- Working with Instrument Specifications
- Working with Valves and Fittings
- Working with Fluid Flow Calculations
- Working with Reports and Exporting Data
- Troubleshooting Common COMOS P&ID Issues

#### **After completing this module, students will be able to:**

- Understand the basic concepts of COMOS P&ID and its components.
- Create and modify P&ID diagrams using the COMOS P&ID module.
- Utilize the COMOS P&ID module to create and manage P&ID diagrams.
- Develop an understanding of the various symbols and conventions used in P&ID diagrams.

## **Module 2: Understanding the COMOS P&ID Environment**

Module 2 of the COM-PID course provides an introduction to the COMOS P&ID environment. It covers the basics of the COMOS P&ID environment, including the user interface, the different types of objects, and the different types of diagrams. It also provides an overview of the different types of data that can be stored in the COMOS P&ID environment, as well as how to create and manage diagrams. Finally, it provides an introduction to the COMOS P&ID Editor, which is used to create and edit diagrams.

- Overview of the COMOS P&ID Environment
- Understanding the COMOS P&ID Symbology
- Working with COMOS P&ID Objects
- Creating and Editing COMOS P&ID Drawings
- Working with COMOS P&ID Reports
- Working with COMOS P&ID Templates
- Troubleshooting COMOS P&ID Issues
- **Best Practices for Working with COMOS P&ID**

#### **After completing this module, students will be able to:**

- Understand the basic concepts of COMOS P&ID and its components.
- Be able to create and modify P&ID diagrams in COMOS.
- Be able to use the COMOS P&ID tools to create and modify P&ID diagrams.
- Be able to use the COMOS P&ID environment to create and modify P&ID diagrams in a collaborative environment.

# **Module 3: Working with COMOS P&ID Symbols**

Module 3 of the COM-PID course provides an introduction to working with COMOS P&ID symbols. It covers the basics of how to read and interpret P&ID symbols, as well as how to create and modify them. It also covers the use of the COMOS P&ID symbol library and how to use it to create custom symbols. Finally, it provides an overview of the COMOS P&ID symbol standards and how to apply them in the design process.

#### **Lessons**

- Introduction to COMOS P&ID Symbols
- Understanding the Different Types of COMOS P&ID Symbols
- Identifying and Interpreting COMOS P&ID Symbols
- Creating and Editing COMOS P&ID Symbols
- Troubleshooting COMOS P&ID Symbols
- Best Practices for Working with COMOS P&ID Symbols
- Advanced COMOS P&ID Symbol Techniques
- Working with COMOS P&ID Symbol Libraries
- Automating COMOS P&ID Symbol Creation
- Integrating COMOS P&ID Symbols with Other Software

## **After completing this module, students will be able to:**

- Understand the different types of symbols used in COMOS P&ID diagrams.
- Identify the various components of a COMOS P&ID diagram.
- Utilize the COMOS P&ID symbols to create a complete P&ID diagram.
- Interpret the information contained in a COMOS P&ID diagram.

## **Module 4: Creating and Editing COMOS P&ID Diagrams**

Module 4 of the COMOS Training P&ID (COM-PID) course focuses on creating and editing COMOS P&ID diagrams. This module covers the basics of creating and editing P&ID diagrams, including how to add and delete components, how to connect components, and how to modify the properties of components. Additionally, this module covers how to use the COMOS P&ID editor to create and edit diagrams, as well as how to use the COMOS P&ID viewer to view and print diagrams.

#### **Lessons**

- Introduction to COMOS P&ID Diagrams
- Understanding the Components of a COMOS P&ID Diagram
- Creating a COMOS P&ID Diagram
- Editing a COMOS P&ID Diagram
- Working with Symbols and Connectors
- Working with Text and Annotations
- Working with Lines and Shapes
- Working with Dimensions and Measurements
- Working with Colors and Styles
- Working with Layers and Groups
- Exporting and Printing COMOS P&ID Diagrams
- Troubleshooting Common COMOS P&ID Diagram Issues

#### **After completing this module, students will be able to:**

- Understand the fundamentals of COMOS P&ID diagrams and their components.
- Create and edit COMOS P&ID diagrams using the COMOS P&ID Editor.
- Utilize the COMOS P&ID Editor to add and modify symbols, lines, and text.
- Understand the importance of following industry standards when creating and editing COMOS P&ID diagrams.

## **Module 5: Working with COMOS P&ID Reports**

Module 5 of the COM-PID course focuses on working with COMOS P&ID Reports. This module covers topics such as creating and editing reports, using report templates, and understanding the different types of reports available. It also provides an overview of the COMOS P&ID Report Designer and how to use it to create custom reports. Finally, it provides an introduction to the COMOS P&ID Report Viewer and how to use it to view and analyze reports.

#### **Lessons**

- Introduction to COMOS P&ID Reports
- Understanding the COMOS P&ID Report Structure
- Creating and Editing COMOS P&ID Reports
- Generating Reports from COMOS P&ID
- Troubleshooting COMOS P&ID Reports
- Best Practices for Working with COMOS P&ID Reports
- Advanced Features of COMOS P&ID Reports
- Automating COMOS P&ID Reports
- Integrating COMOS P&ID Reports with Other Systems

• Security and Access Control for COMOS P&ID Reports

#### **After completing this module, students will be able to:**

- Understand the fundamentals of COMOS P&ID Reports and how to create them.
- Be able to interpret and analyze the data contained in a COMOS P&ID Report.
- Be able to identify and troubleshoot any errors or discrepancies in a COMOS P&ID Report.
- Be able to generate reports from COMOS P&ID for various purposes.

## **Module 6: Working with COMOS P&ID Data**

Module 6 of the COM-PID course provides an introduction to working with COMOS P&ID data. It covers topics such as creating and editing P&ID diagrams, managing P&ID data, and using the COMOS P&ID editor. It also provides an overview of the COMOS P&ID data model and how to use it to create and manage P&ID diagrams.

#### **Lessons**

- Introduction to COMOS P&ID Data
- Understanding the COMOS P&ID Data Model
- Working with COMOS P&ID Data in COM-PID
- Creating and Editing COMOS P&ID Data
- Managing COMOS P&ID Data
- Troubleshooting COMOS P&ID Data Issues
- Best Practices for Working with COMOS P&ID Data
- Exporting and Importing COMOS P&ID Data
- Integrating COMOS P&ID Data with Other Systems
- Automating COMOS P&ID Data Management

#### **After completing this module, students will be able to:**

- Understand the fundamentals of COMOS P&ID data and how to use it in a project.
- Create and modify P&ID diagrams using COMOS P&ID data.
- Utilize the COMOS P&ID data to create reports and documents.
- Analyze and troubleshoot P&ID diagrams using COMOS P&ID data.

## **Module 7: Working with COMOS P&ID Templates**

Module 7 of the COM-PID course focuses on working with COMOS P&ID templates. It covers topics such as creating and editing P&ID templates, using the COMOS P&ID editor, and understanding the different types of P&ID symbols. It also provides an overview of the COMOS P&ID library and how to use it to create and manage P&ID diagrams.

#### **Lessons**

• Introduction to COMOS P&ID Templates

- Understanding the COMOS P&ID Template Structure
- Creating a New COMOS P&ID Template
- Editing an Existing COMOS P&ID Template
- Working with Symbols and Annotations in COMOS P&ID Templates
- Working with Connections in COMOS P&ID Templates
- Working with Reports in COMOS P&ID Templates
- Troubleshooting Common Issues with COMOS P&ID Templates
- Best Practices for Working with COMOS P&ID Templates
- Advanced Topics in COMOS P&ID Templates

#### **After completing this module, students will be able to:**

- Understand the fundamentals of COMOS P&ID templates and how to use them in a project.
- Create and modify P&ID templates in COMOS.
- Utilize the COMOS P&ID templates to create and modify P&ID diagrams.
- Develop a comprehensive understanding of the COMOS P&ID template library and how to use it to create and modify P&ID diagrams.

## **Module 8: Working with COMOS P&ID Specifications**

Module 8 of the COM-PID course provides an introduction to working with COMOS P&ID Specifications. It covers topics such as the structure of a P&ID, the different types of symbols used, and how to interpret and create P&ID diagrams. It also provides an overview of the COMOS P&ID software and how to use it to create and manage P&ID diagrams.

#### **Lessons**

- Introduction to COMOS P&ID Specifications
- Understanding the COMOS P&ID Symbology
- Working with COMOS P&ID Data
- Creating and Editing COMOS P&ID Drawings
- Troubleshooting COMOS P&ID Issues
- **Best Practices for COMOS P&ID Design**
- Advanced COMOS P&ID Features
- Integrating COMOS P&ID with Other Systems
- Automating COMOS P&ID Processes
- Managing COMOS P&ID Projects

#### **After completing this module, students will be able to:**

- Understand the fundamentals of COMOS P&ID Specifications and how to apply them to a project.
- Develop a comprehensive understanding of the COMOS P&ID Specifications and how to use them to create a project.
- Utilize the COMOS P&ID Specifications to create a project that meets the requirements of the project.
- Analyze and troubleshoot any issues that arise during the project development process using the COMOS P&ID Specifications.

## **Module 9: Working with COMOS P&ID Standards**

Module 9 of the COM-PID course provides an introduction to the COMOS P&ID standards and how to use them to create and maintain P&ID diagrams. It covers topics such as the structure of the standards, the different types of P&ID diagrams, and how to use the standards to create and maintain P&ID diagrams. It also provides an overview of the COMOS P&ID software and how to use it to create and maintain P&ID diagrams.

#### **Lessons**

- Introduction to COMOS P&ID Standards
- Understanding the COMOS P&ID Symbology
- Creating and Editing COMOS P&ID Drawings
- Working with COMOS P&ID Templates
- Managing COMOS P&ID Data
- Troubleshooting COMOS P&ID Issues
- **Best Practices for COMOS P&ID Design**
- Integrating COMOS P&ID with Other Systems
- Automating COMOS P&ID Processes
- Advanced COMOS P&ID Techniques

#### **After completing this module, students will be able to:**

- Understand the COMOS P&ID standards and how to apply them to a project.
- Create and modify P&ID diagrams in COMOS P&ID.
- Utilize the COMOS P&ID library of symbols and components.
- Generate reports and documents from the COMOS P&ID diagrams.

## **Module 10: Troubleshooting COMOS P&ID Issues**

Module 10 of the COM-PID course provides an in-depth look at troubleshooting issues related to COMOS P&ID. It covers topics such as identifying and resolving common P&ID errors, understanding the importance of P&ID validation, and using the COMOS P&ID validation tool. This module also provides guidance on how to troubleshoot P&ID issues and how to use the COMOS P&ID validation tool to ensure accuracy and consistency.

#### **Lessons**

- Identifying Common COMOS P&ID Issues
- Troubleshooting COMOS P&ID Data Integrity Issues
- Resolving COMOS P&ID Data Mapping Issues
- Troubleshooting COMOS P&ID Drawing Issues
- Resolving COMOS P&ID Database Issues
- Troubleshooting COMOS P&ID Performance Issues
- Troubleshooting COMOS P&ID Security Issues
- Troubleshooting COMOS P&ID Network Issues
- Troubleshooting COMOS P&ID Software Issues
- Troubleshooting COMOS P&ID Hardware Issues

### **After completing this module, students will be able to:**

- Identify and troubleshoot common COMOS P&ID issues.
- Utilize the COMOS P&ID tools to diagnose and resolve problems.
- Understand the importance of proper documentation and communication when troubleshooting COMOS P&ID issues.
- Develop strategies to prevent future COMOS P&ID issues.